# O2 Works

*Putting Oracle to Work* Oracle E-Business Specialists

## Oracle Package - FND\_CONC\_GLOBAL

Internal Techies Presentation $\sim$  . The contract of the contract of the contract of the contract of the contract of the contract of the contract of the contract of the contract of the contract of the contract of the contract of the contract of the co

December 4, 2018

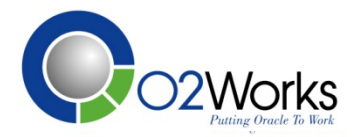

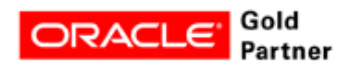

## Abstract

The Oracle package FND\_CONC\_GLOBAL allows <sup>a</sup> PLSQL program to be setup as a Master concurrent program with <sup>a</sup> parameter for the number of workers that will work like a request set. This allows a single concurrent program to be submitted with one parameter change that can submit one or more workers. The number of workers can be tuned to the available concurrent managers to easily change the configuration and ge<sup>t</sup> the program to finish in the minimum timeframe. This is useful when a program like a data warehouse extract program needs to finish in <sup>a</sup> defined period of time.

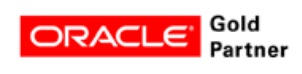

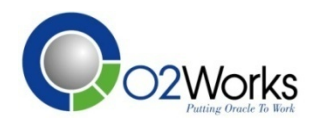

# Background / Issue

- Client has a Data Warehouse program to extract product information From Oracle EBS. The program needed to wait for batch jobs to finish on Oracle and the close of business on the West coast. Long running programs need be run after this extract to prepare the Data Warehouse for users the next business morning.
- The client acquired another business which resulted in the Product count going from 50K to over 500K.
- The extract program was setup to run multiple instances concurrently using a request set with item id ranges set in program parameters.
- Reworking and rescheduling the request set to add more processes each time another group of Products was added to the system was proving time consuming. Often the program was running long causing downstream delays in the other processes.

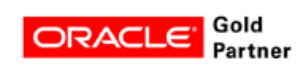

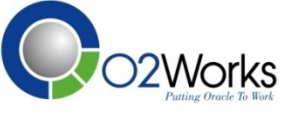

# Solution

- Program was tuned. A number of function call were reworked into in-line views in the SQL statement.
- The request set was eliminated. The program was recoded to be run from a single concurrent program with one parameter to specify the number of subprograms to submit.

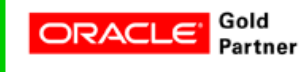

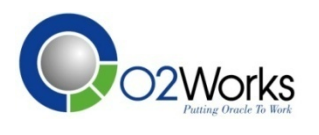

# Oracle Package - FND\_CONC\_GLOBAL

- **FND\_CONC\_GLOBAL.SET\_REQ\_GLOBALS** sets the value of the REQUEST\_DATA global variable.
	- $\checkmark$  conc\_status Status of concurrent program like 'PAUSED', 'RUNNING'
	- $\checkmark$  request\_data Value of the global variable
	- $\checkmark$  conc\_restart\_time Concurrent restart time
	- $\checkmark$  release\_sub\_request  $-$ – Release subrequest
- **FND\_CONC\_GLOBAL.REQUEST\_DATA** retrieves the value of the REQUEST\_DATA global

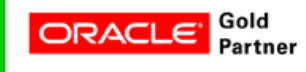

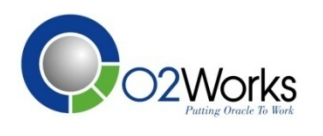

### Master concurrent program with parameter for the number of workers

The number of worker programs can be adjusted from the single concurrent program.

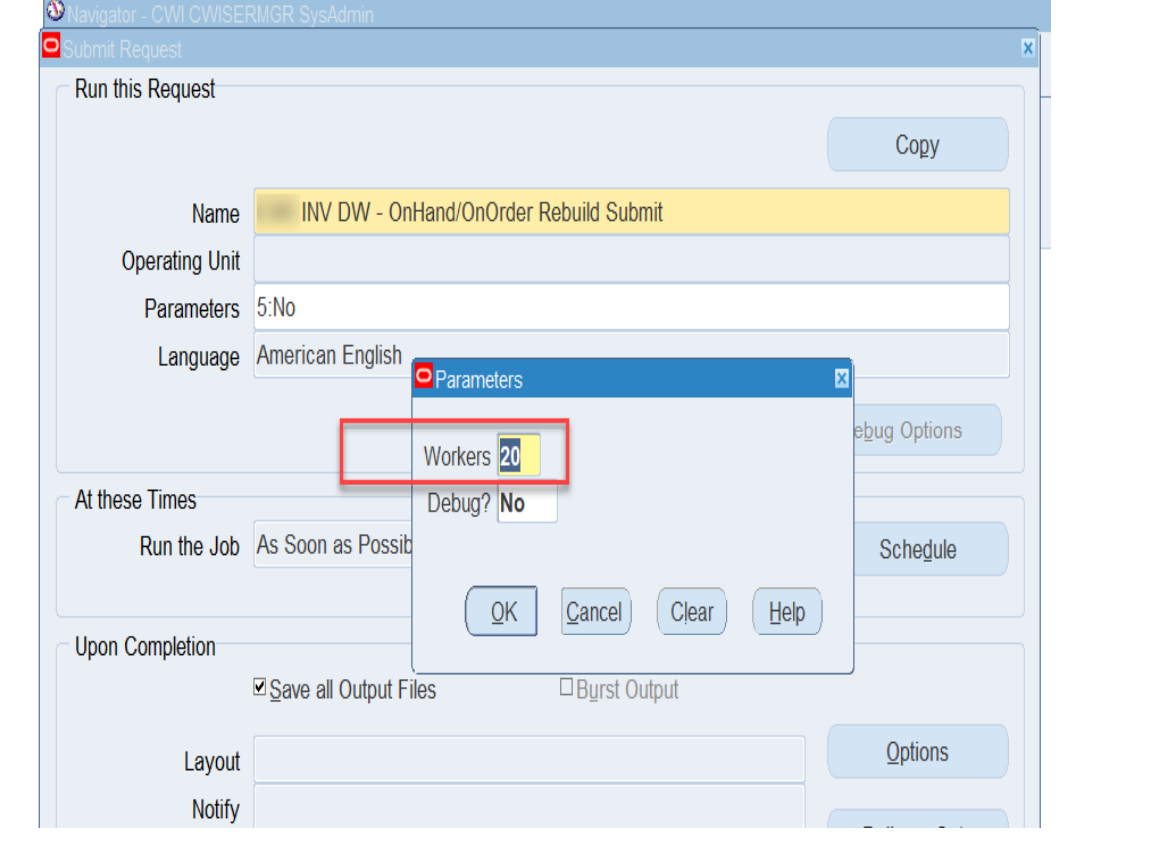

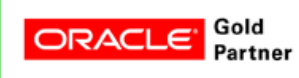

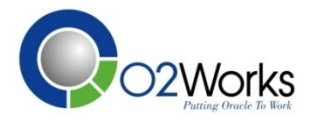

# Submitting the program

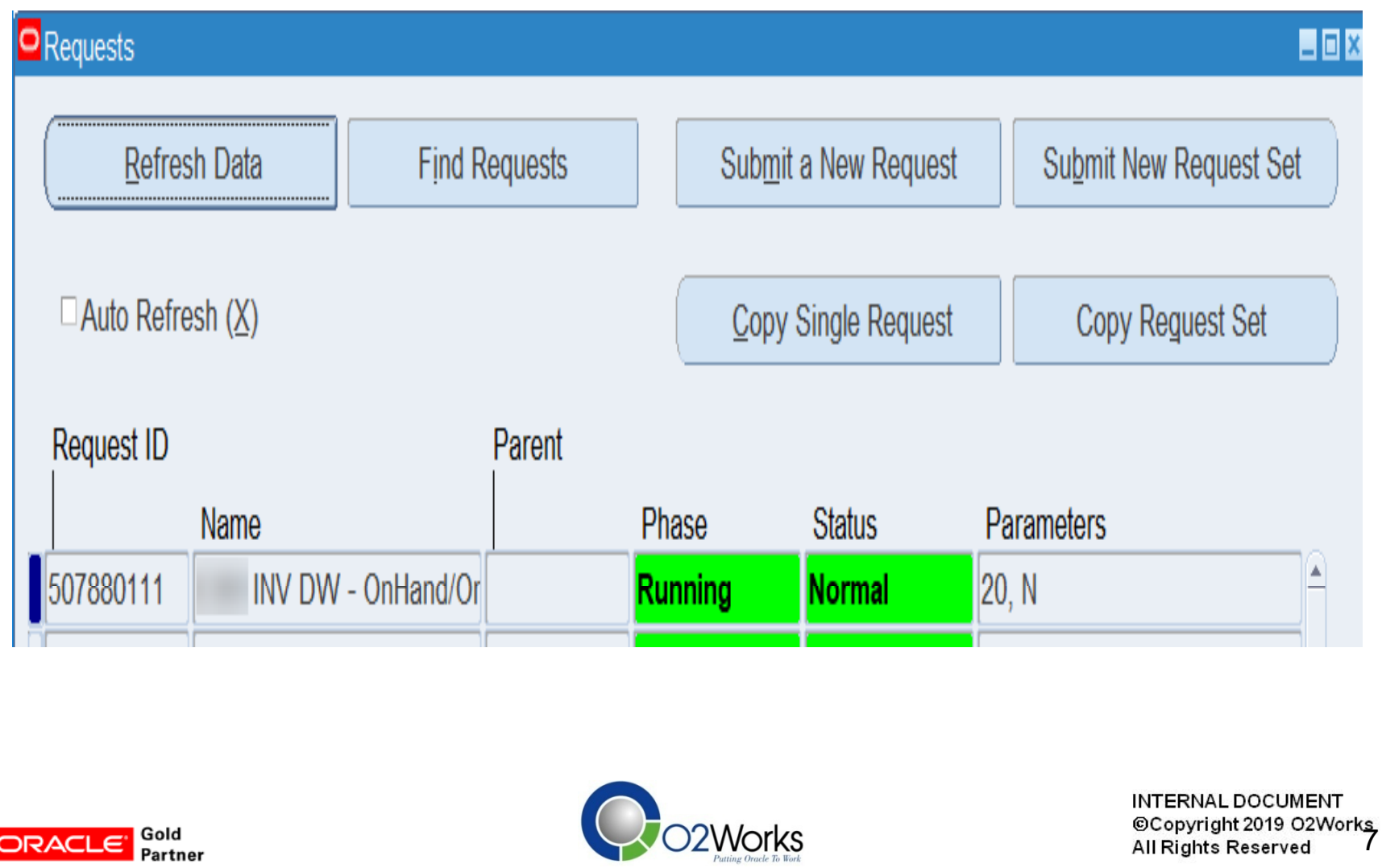

## The program then submits the worker concurrent programs

The 'Parent' concurrent program request id is set just as it would be with a request set.

The worker number is included on the Program Name for each worker.

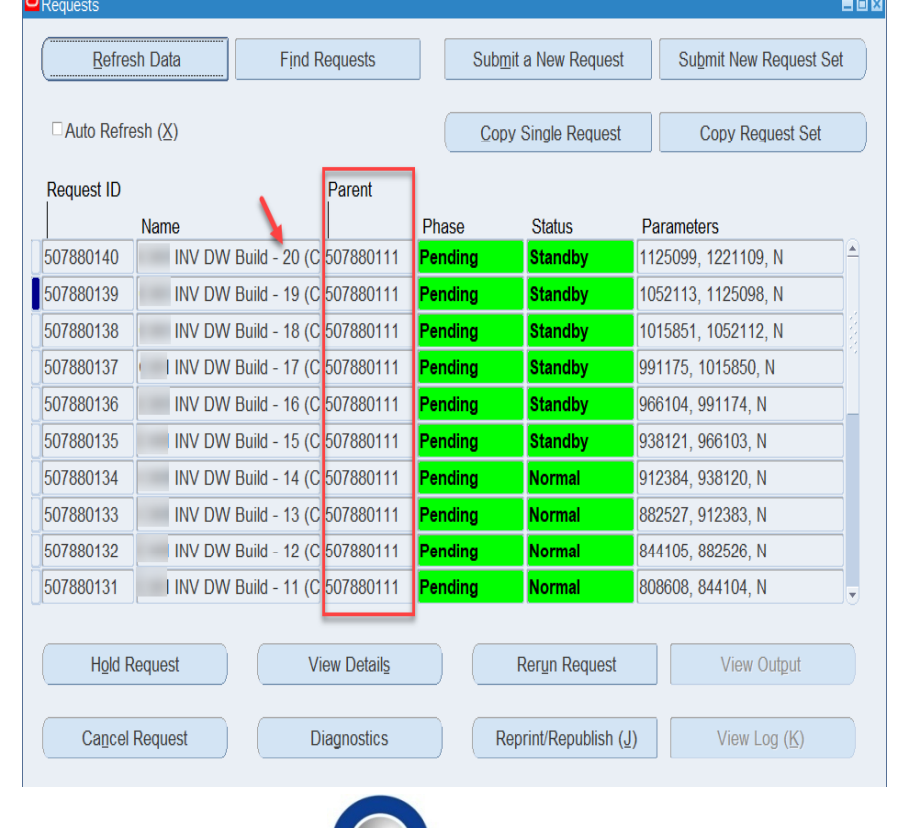

**Norks** 

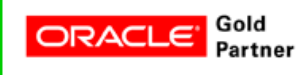

INTERNAL DOCUMENT Copyright 2019 O2Works<br>All Rights Reserved Co **All Rights Reserved** 

#### The worker programs can be found using Find Requests the same as if it was a request set.

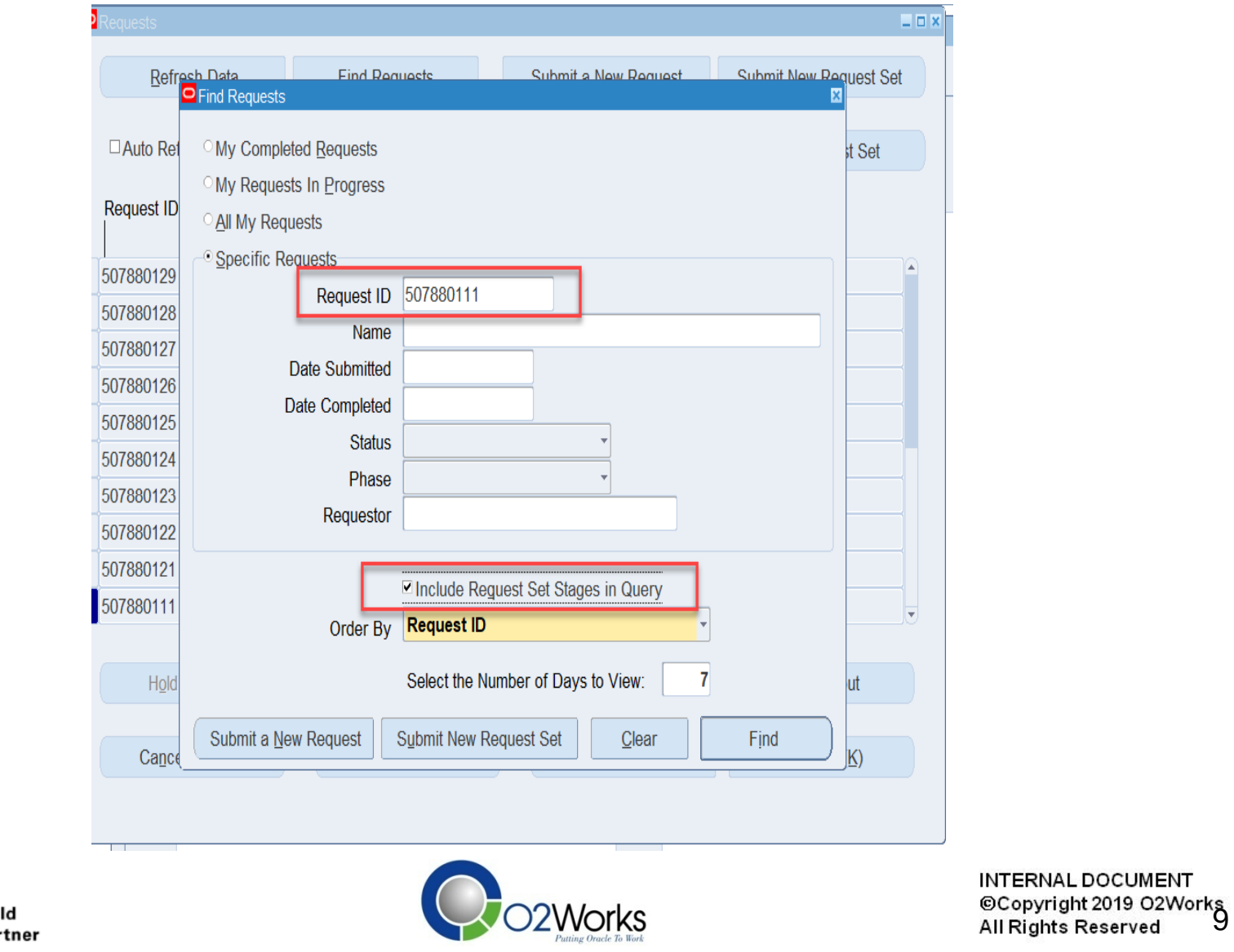

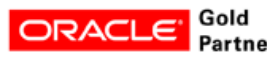

## Search results

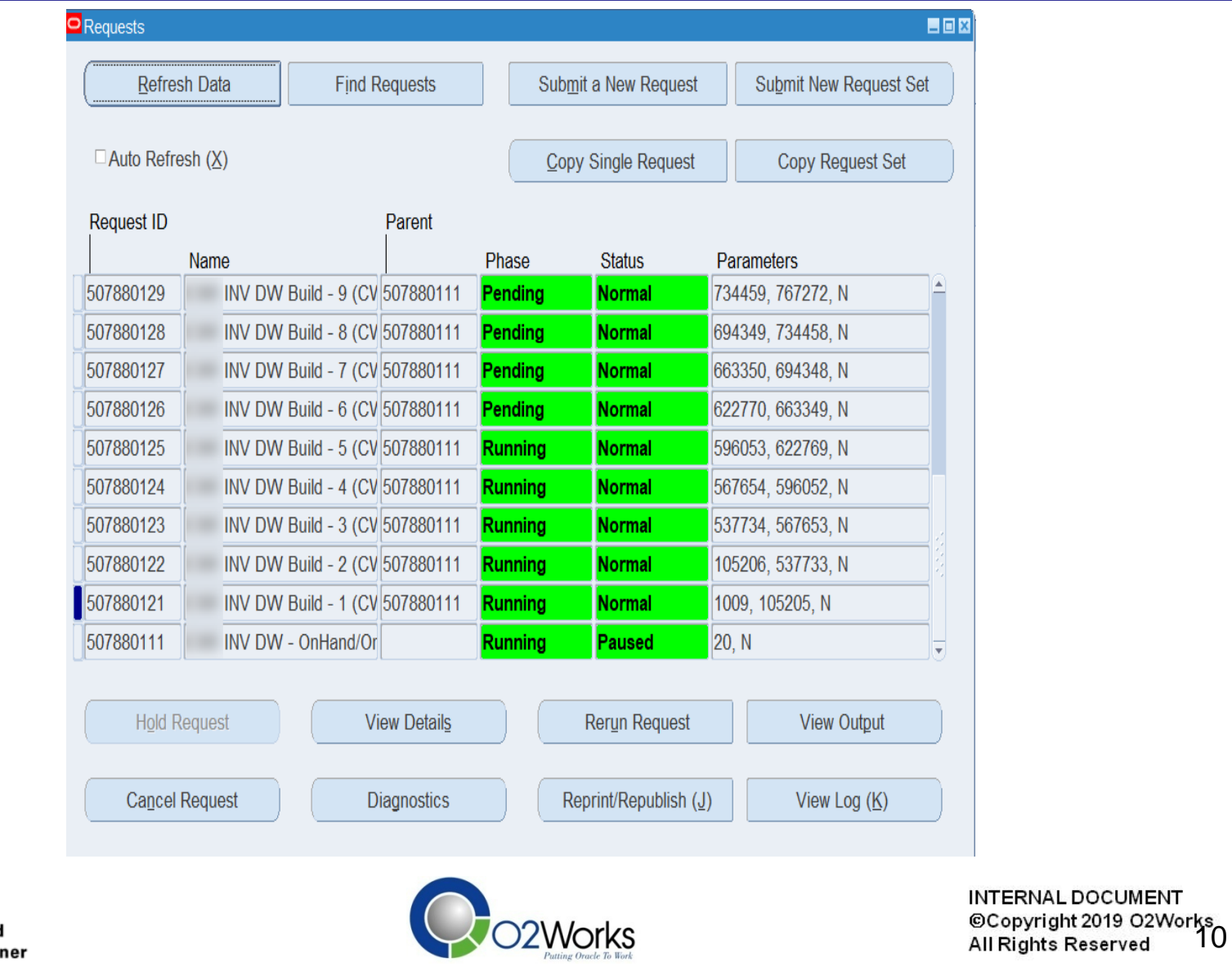

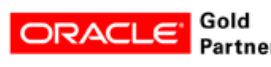

#### Master concurrent program shows as 'paused' while the workers are running.

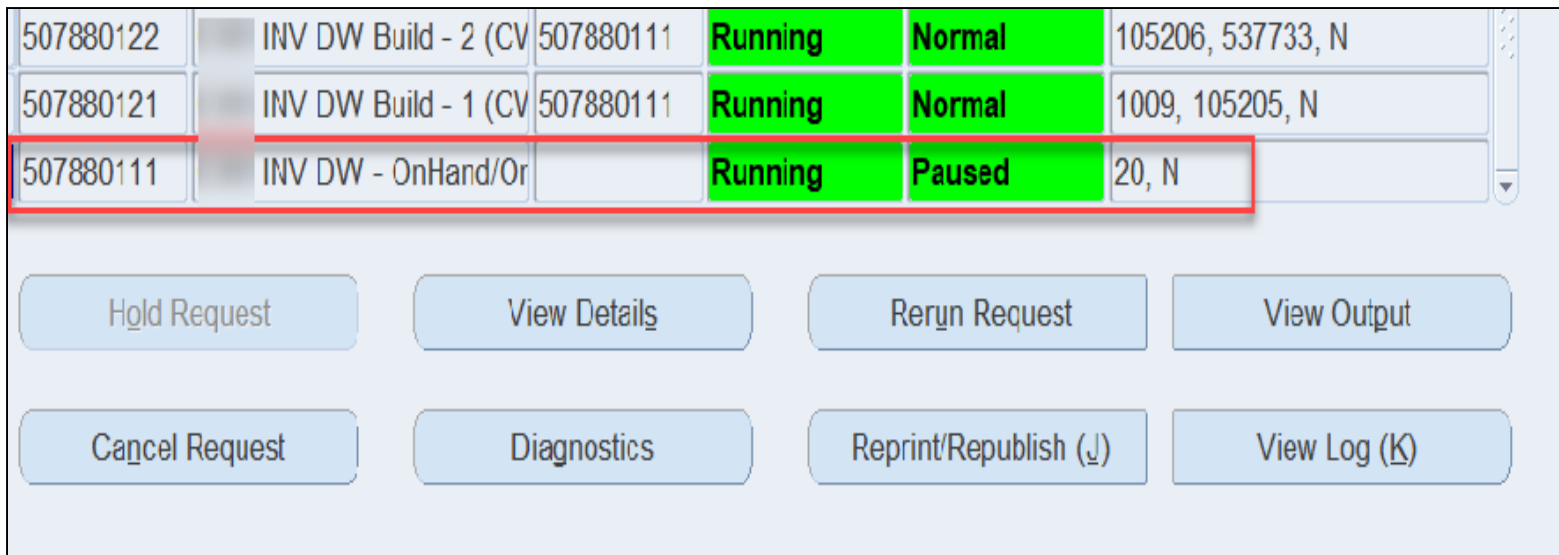

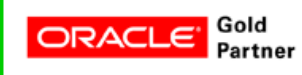

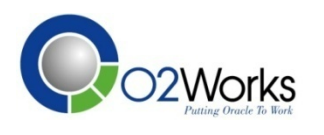

INTERNAL DOCUMENT Copyright 2019 O2Works<br>All Rights Reserved 11

### Canceling the Master concurrent program will cancel all of the workers.

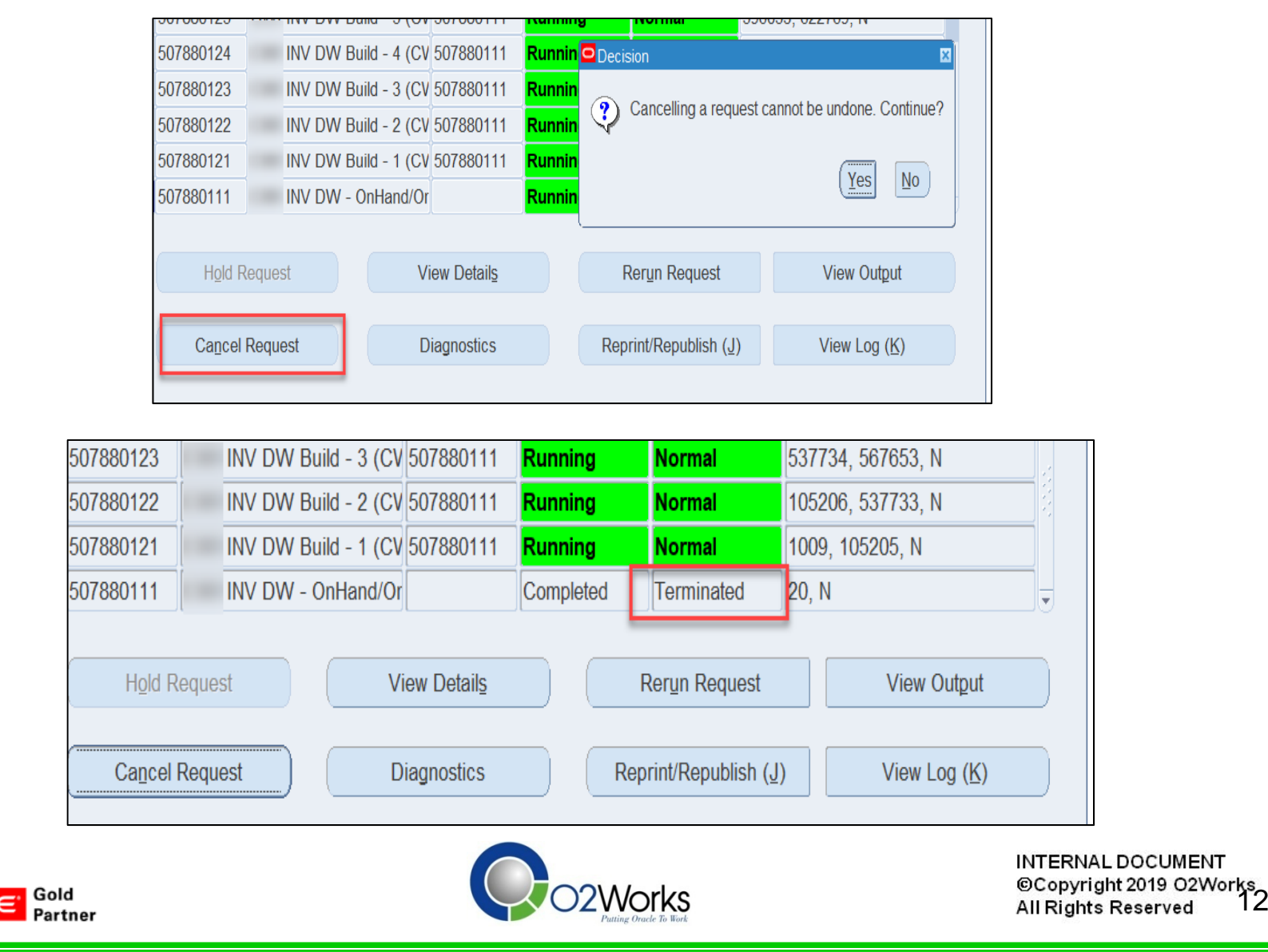

ORA

### Canceling the Master concurrent program will cancel all of the workers.

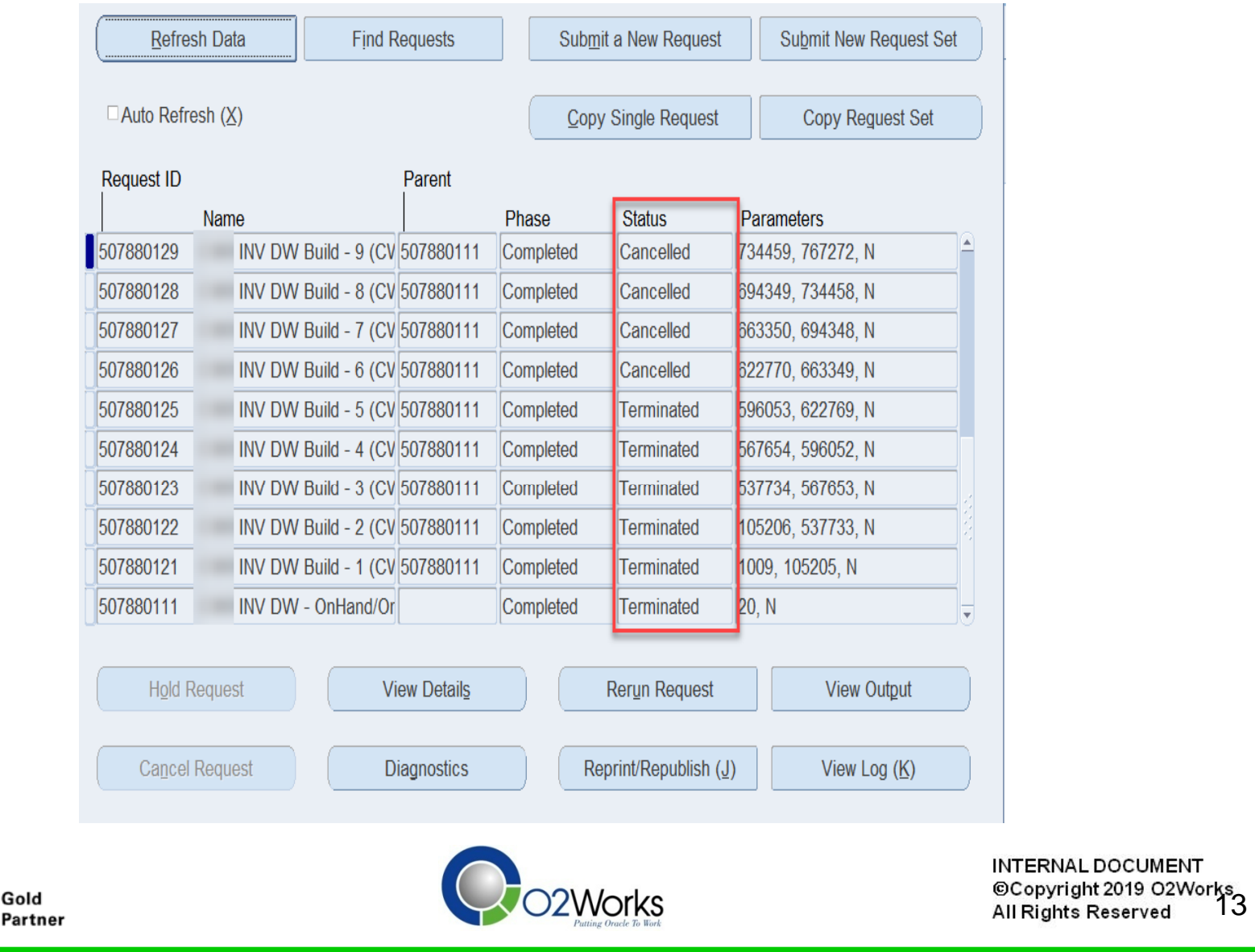

ORACLE

Gives the control available using a request set with easier reconfiguration that allows the process to be tuned for data volume changes and availability of concurrent managers.

Code that allows this to function like a request set.

- Package: fnd\_conc\_global
- **FND\_CONC\_GLOBAL.SET\_REQ\_GLOBALS** sets the value of the REQUEST\_DATA global variable.
	- $\bullet$  conc\_status – Status of concurrent program like 'PAUSED', 'RUNNING'
	- 0 • request\_data  $-$  Value of the global variable
	- 0 conc\_restart\_time – Concurrent restart time
	- 0 release\_sub\_request – Release subrequest
- **FND\_CONC\_GLOBAL.REQUEST\_DATA** retrieves the value of the REQUEST\_DATA global

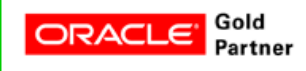

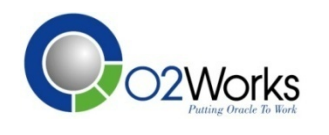

--Get value of global variable. It is null initially. l req data := fnd conc global.request data;

-- If equal to 'END', exit the program with return code '0'. IF l\_req\_data ='END' THEN RETURN; END IF;

-- Set parent program status as 'PAUSED' and set global variable value to 'END' fnd\_conc\_global.set\_req\_globals(conc\_status => 'PAUSED' , request\_data => 'END');

The global is checked before the workers are submitted. At the start the global will be set to null.

Program needs to set the global to tell what stage it is at. It can be set to any value, the program just needs to be coded to respond to whatever the value is.

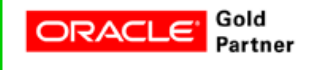

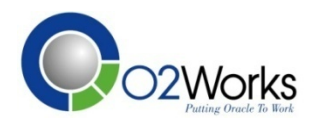

### Create a function to Check Completion Status of workers to determine the Return Status for the parent.

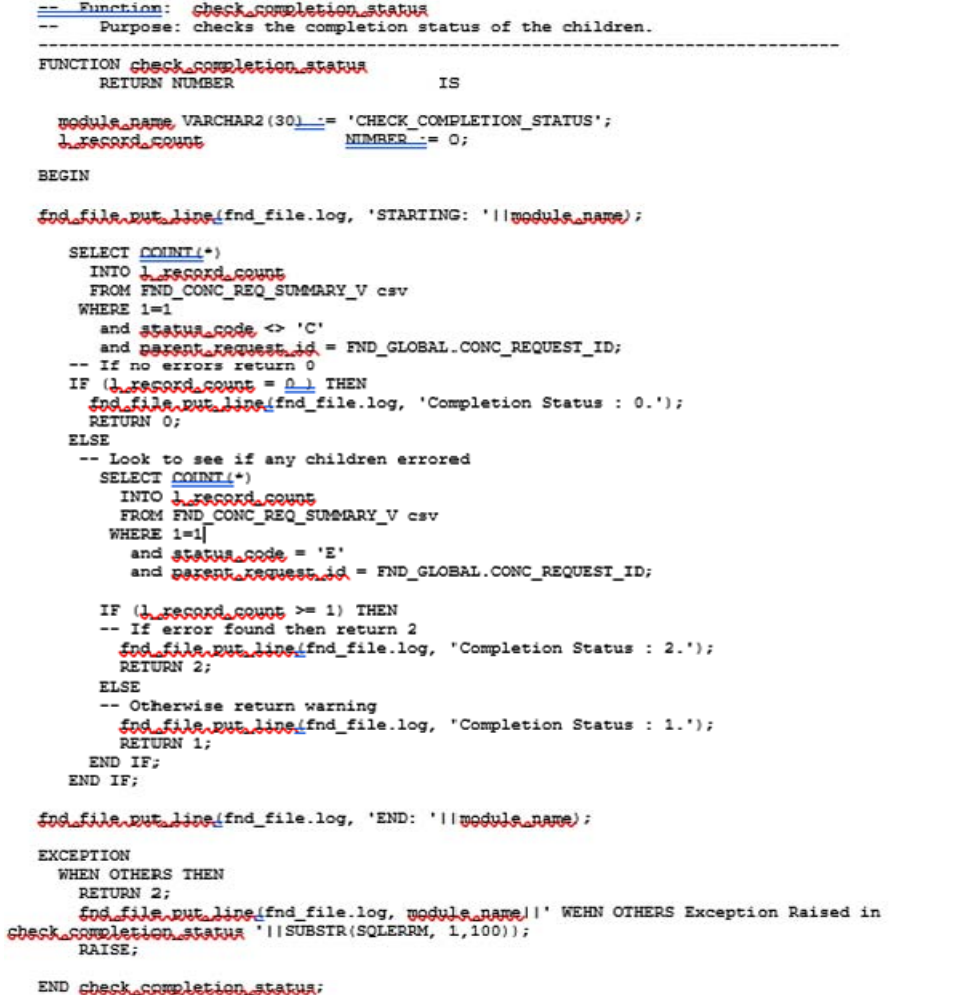

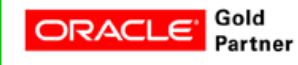

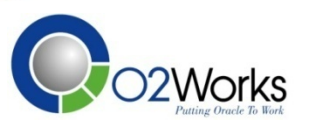

**INTERNAL DOCUMENT** INTERIVAL DUCCOMORS<br>© Copyright 2019 O2Works **All Rights Reserved** 

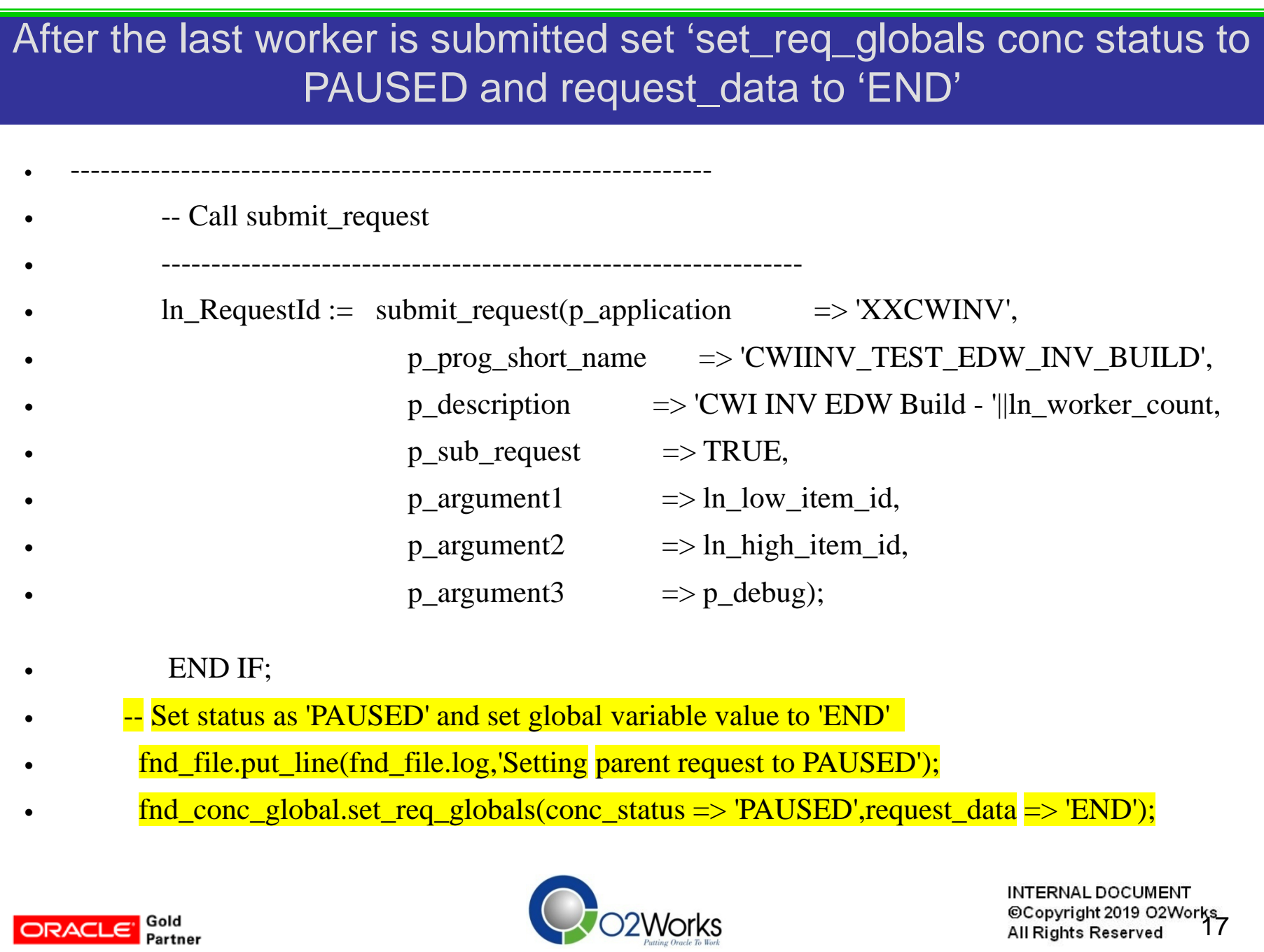

Gold<br>Partner

ORACLE<sup>®</sup>

## The parent program has code at the start of the program to check the conc\_status and request\_data

-- get request\_data.

l\_req\_data := fnd\_conc\_global.request\_data; fnd file.put line(fnd file.log,'Starting to submit workers. '||l\_req\_data);

```
IF (1_req_data – 'END') THEN
```

```
fnd_file.put_line(fnd_file.log,'Request subprograms have completed. '||l_req_data);
```
-- set parent return status based on children return statuses.

retcode := check\_completion\_status;

RETURN;

```
\rm ELSIF (1_req_data = '1') THEN
```

```
IF ((check_completion_status) = 0) THEN
```

```
fnd_file.put_line(fnd_file.log,'Going to submit_notification. '||l_req_data);
submit_notification;
fnd_conc_global.set_req_globals(conc_status => 'PAUSED',request_data => 'END');
-- set parent return status based on children return statuses.
retcode := check completion status;
```

```
ELSEretcode := check_completion_status;
  RETURN;
 END IF;
ELSIF (l_req_data is NULL) THEN
```
-- clear the temporary table and continue with the body of this package.

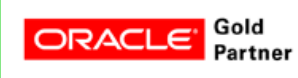

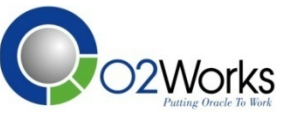

## **Conclusion**

With FND\_CONC\_GLOBAL and a dedicated Concurrent Manager - large volume imports or exports can be easily tunable for the number of processes available in the Concurrent Manager

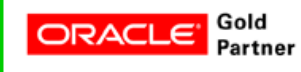

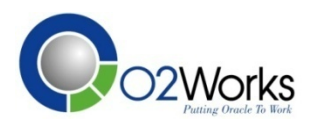

**INTERNAL DOCUMENT** 19 Erwinger<br>© Copyright 2019 O2Works<br>19 **All Rights Reserved** 

# About the Author

Glenn Christenson has over 25 years of experience as an IT consultant for Oracle and Oracle applications serving in both functional and technical roles.

- He has designed and developed numerous interfaces into and out of Oracle applications including SOA web services using SOAP messaging and JAVA.
- Glenn has extensive understanding of Oracle Trading Community Architecture and has utilized Oracle provided API's to leverage conversions and external data to enrich TCA information.
- Recently designed and developed AME for an iExpense implementation incorporating PCard entry and approvals.

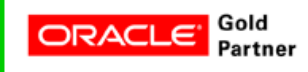

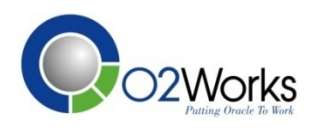

## Contact information

# O2Works – Knowledge Base:

## **https://o2works.com/knowledge-works/**

Name: Glenn ChristensonPosition: Principal Consultant -Technical Developer E-mail: glennc@o2works.com

*O2Works LLCOracle Applications Consulting Dallas – Chicago - Denver 972-466-2260* 

https://o2works.com

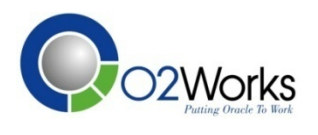

**INTERNAL DOCUMENT** @Copyright 2019 O2Works **All Rights Reserved** 

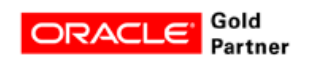